# Kvikguide Exploration of the **Numerical Sciences of the Cuick Plan**

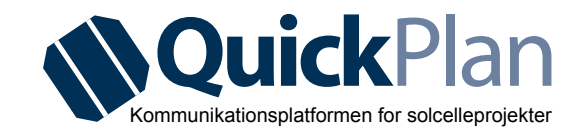

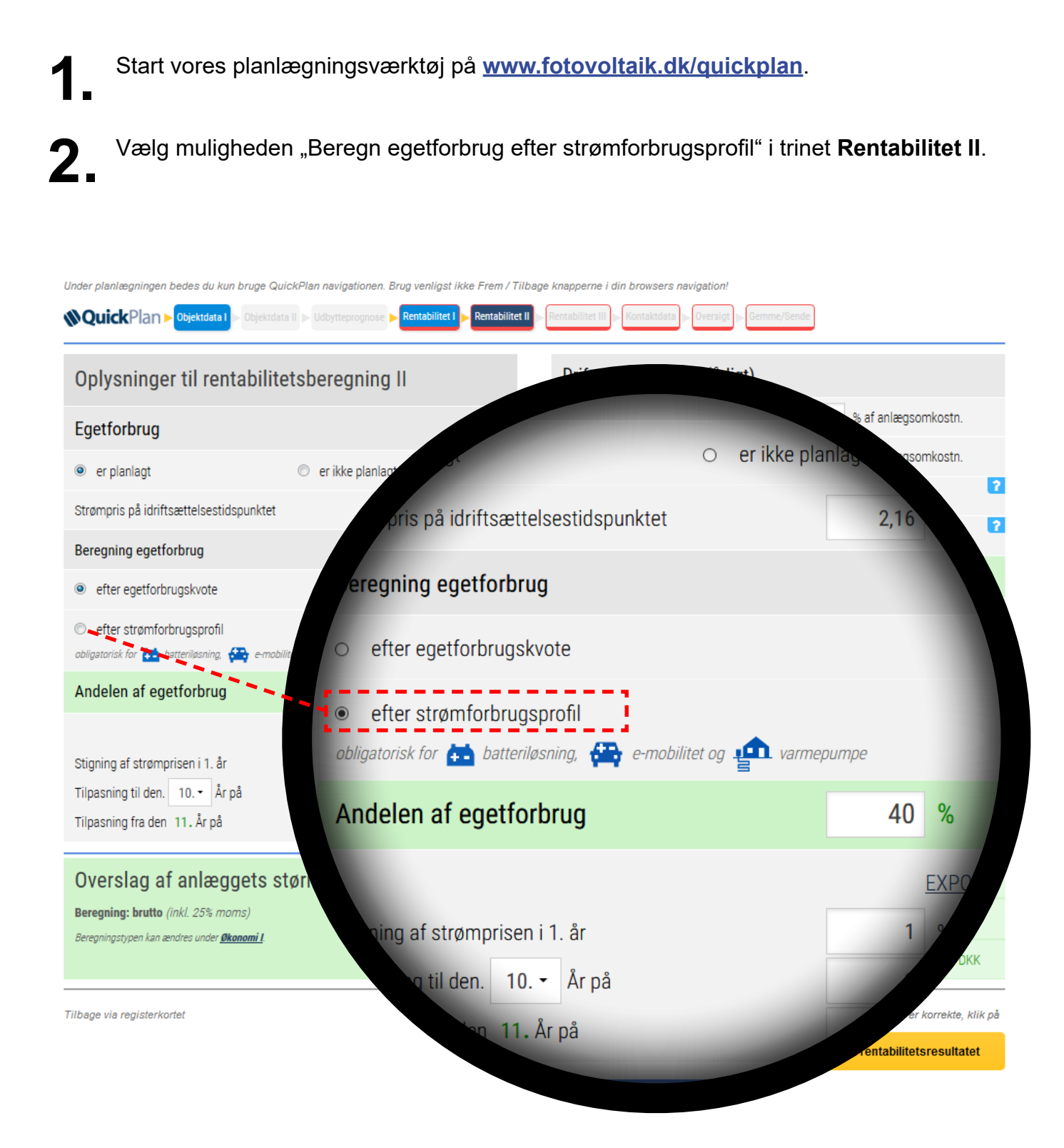

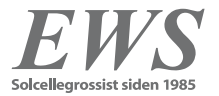

## Kvikguide Exploration of the **Numerical Sciences of the Cuick Plan**

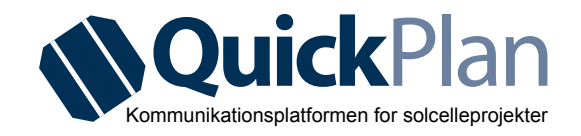

**3.** Angiv i det nye vindue, om det angivne årlige elforbrug tager hensyn til varmepumpens ekstra behov for strøm.

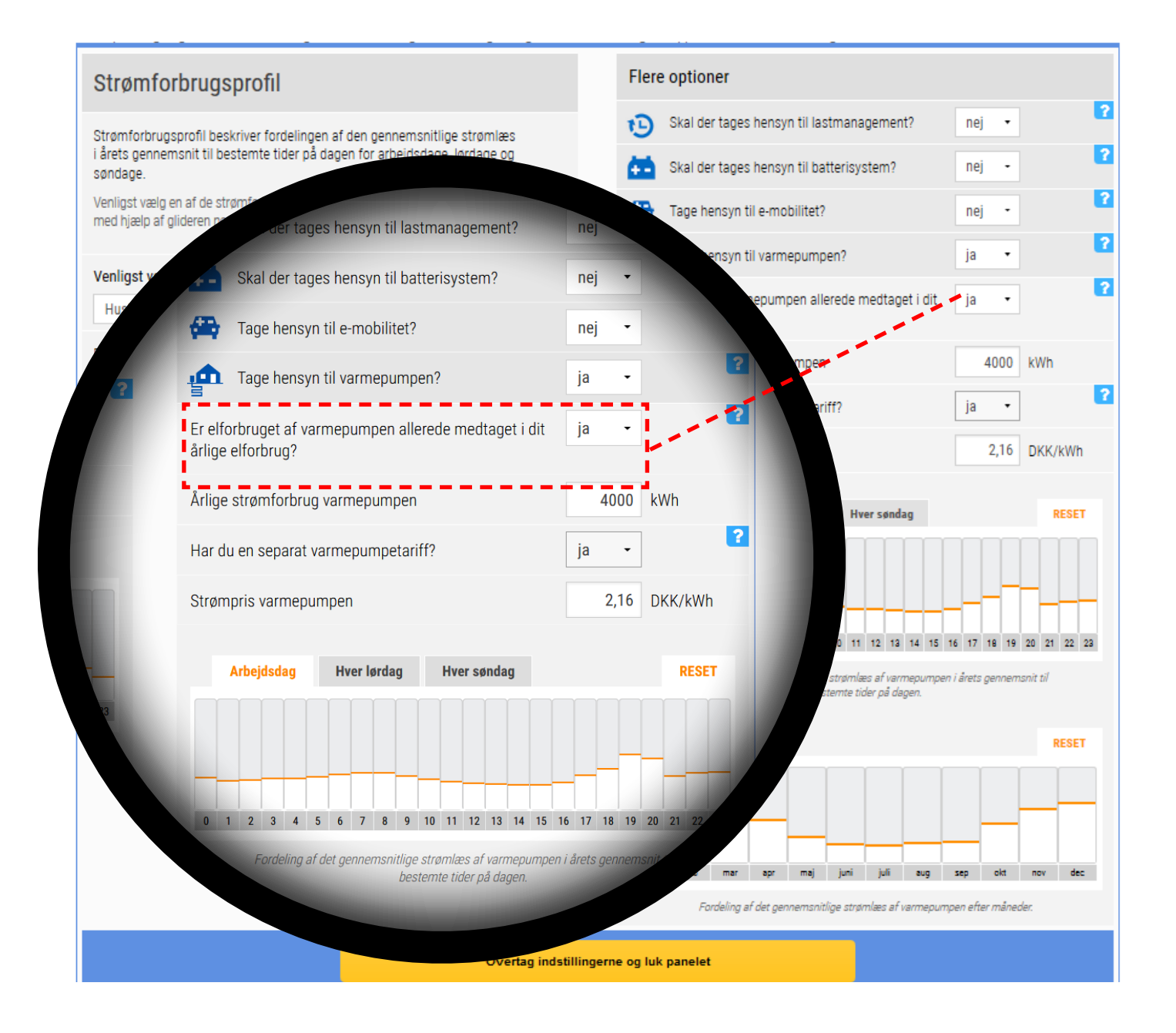

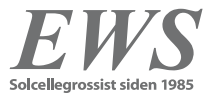

## Kvikguide Exploration of the **Numerical Solenergi Cuick** Plan

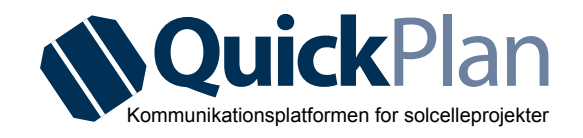

**4.** Brug gliderne til at oprette en individuel forbrugsprofil for varmepumpen, afhængigt af dagen (arbejdsdag / lørdag / søndag) såvel som af sæsonen (månedligt).

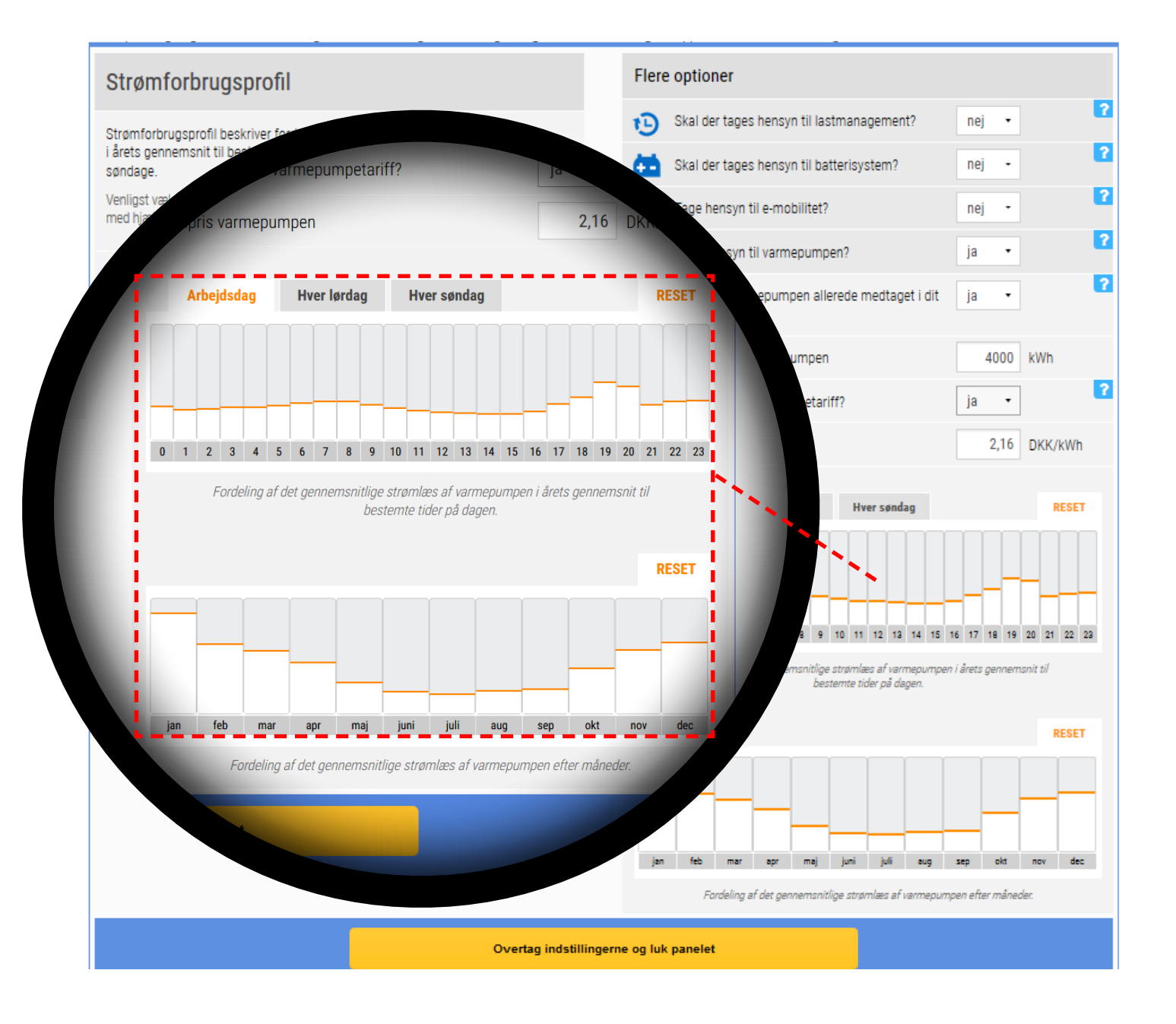

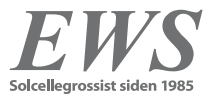

### Kvikguide Exploration of the **Numerical Sciences of the Cuick Plan**

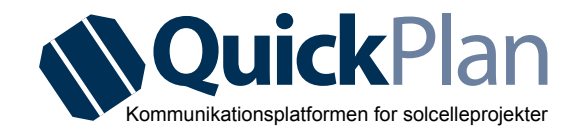

**5.** Hvis du har en særaftale omkring din elpris for varmepumpen, kan du angive denne her. Læg venligst også mærke til specielle regler hos din energiforsyner.

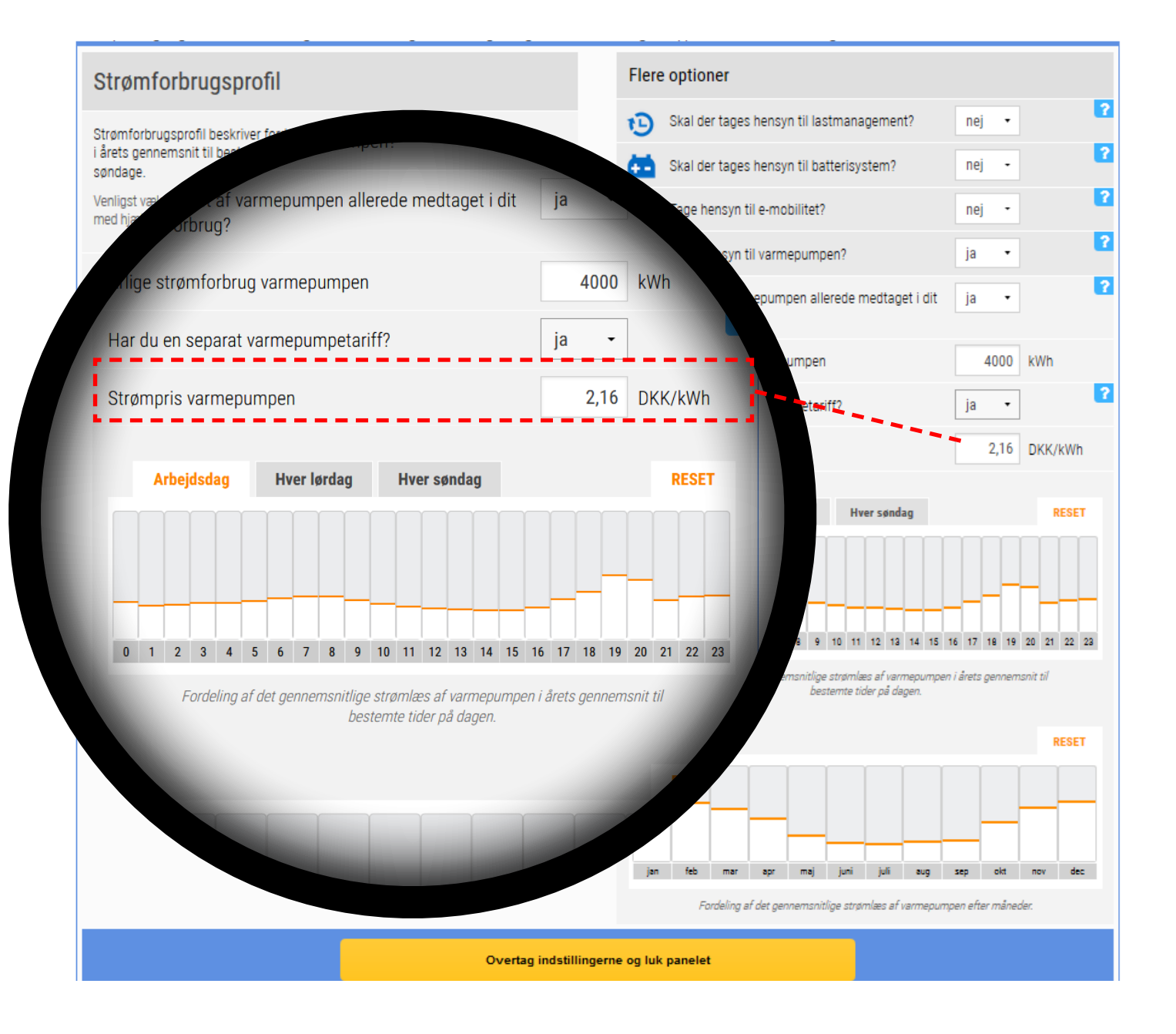

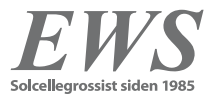

#### Kvikguide **Cuick**<br> **Opvarmning med solenergi Quick**

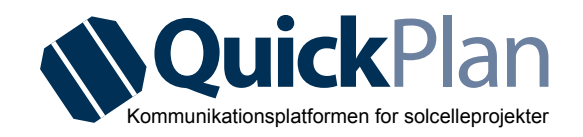

**6.** Dine data vises i det nye diagram **Energistrømme i løbet af dagen** (hverdag, lørdag og søndag) fordelt over månederne. Ud over informationer om elleverancen til og fra nettet, det direkte egetforbrug og produktionen, vises også selvforsyningsgraden, der kan opnås med solcelleanlægget på forskellige tidspunkter af dagen og året.

Energi flow i løbet af dagen (Måneders gennemsnit, eksemplarisk Arbejdsdag - )

Strømforbrugsprofil: "Husholdning 1"

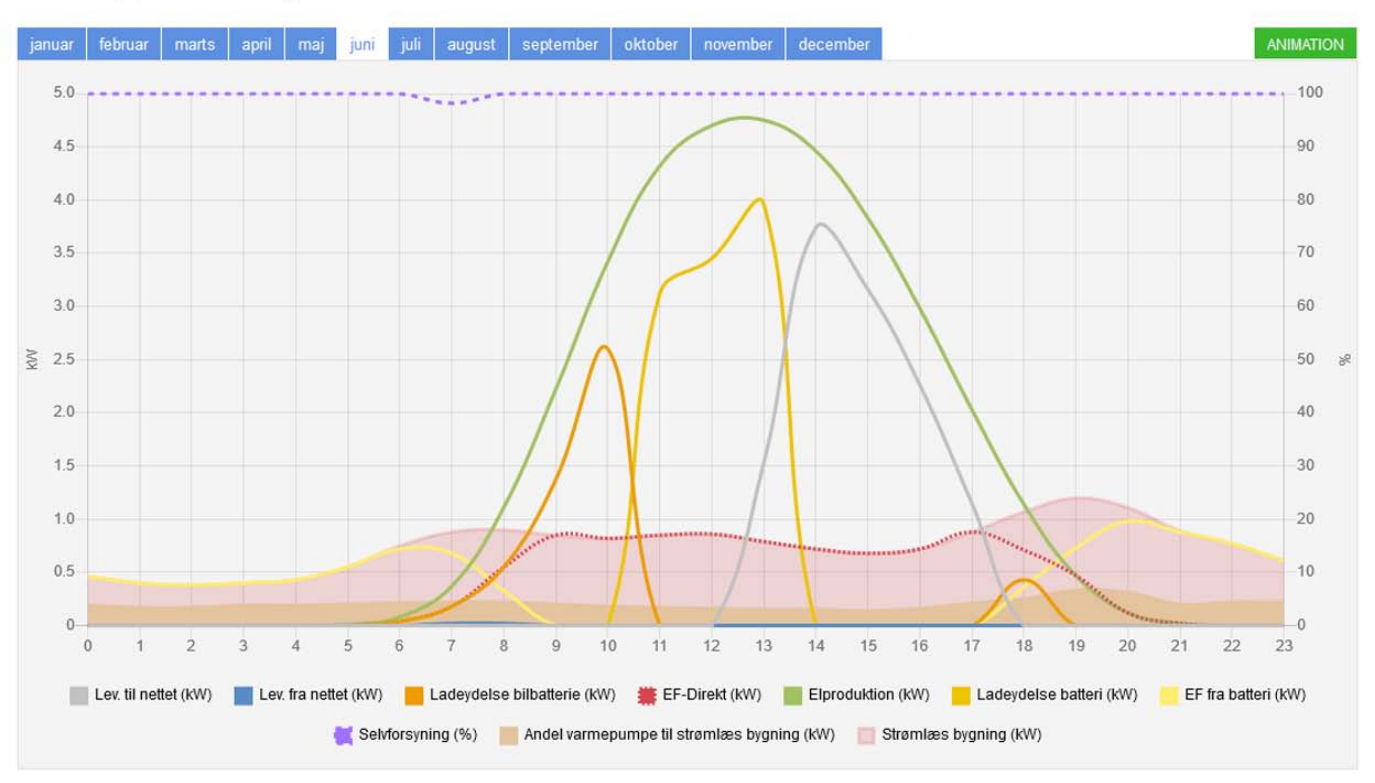

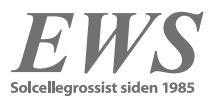